## 入出金明細照会

お客さまの口座の入金や出金(振込や引落等)の情報(入出金明細情報)の照会を行うことができます。

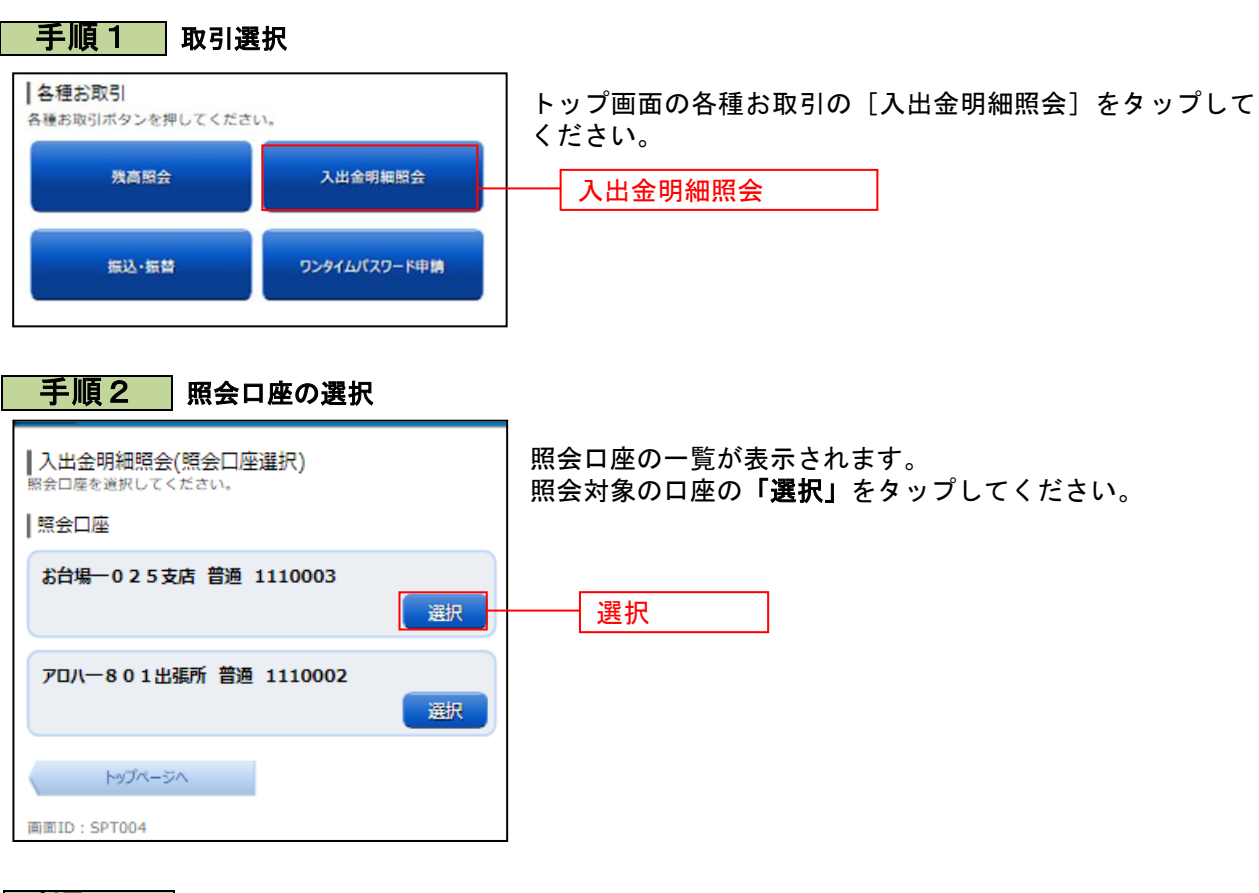

## 手順3**-**1 照会条件の指定

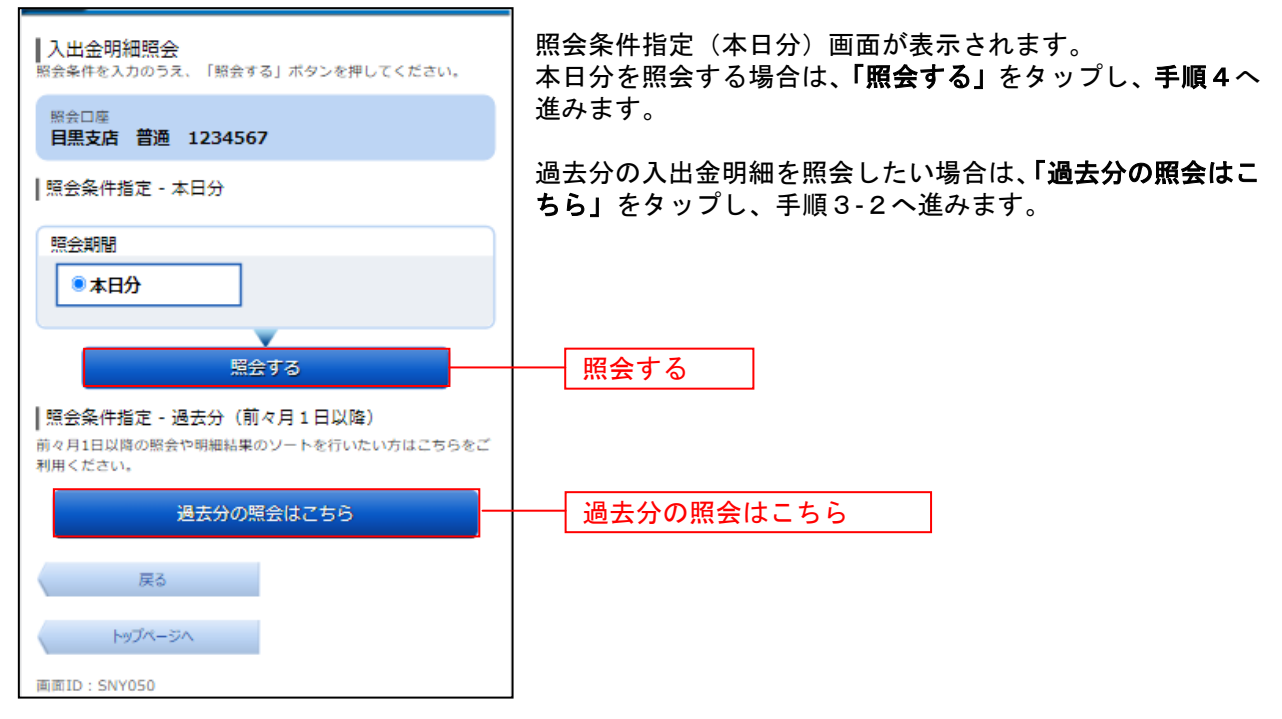

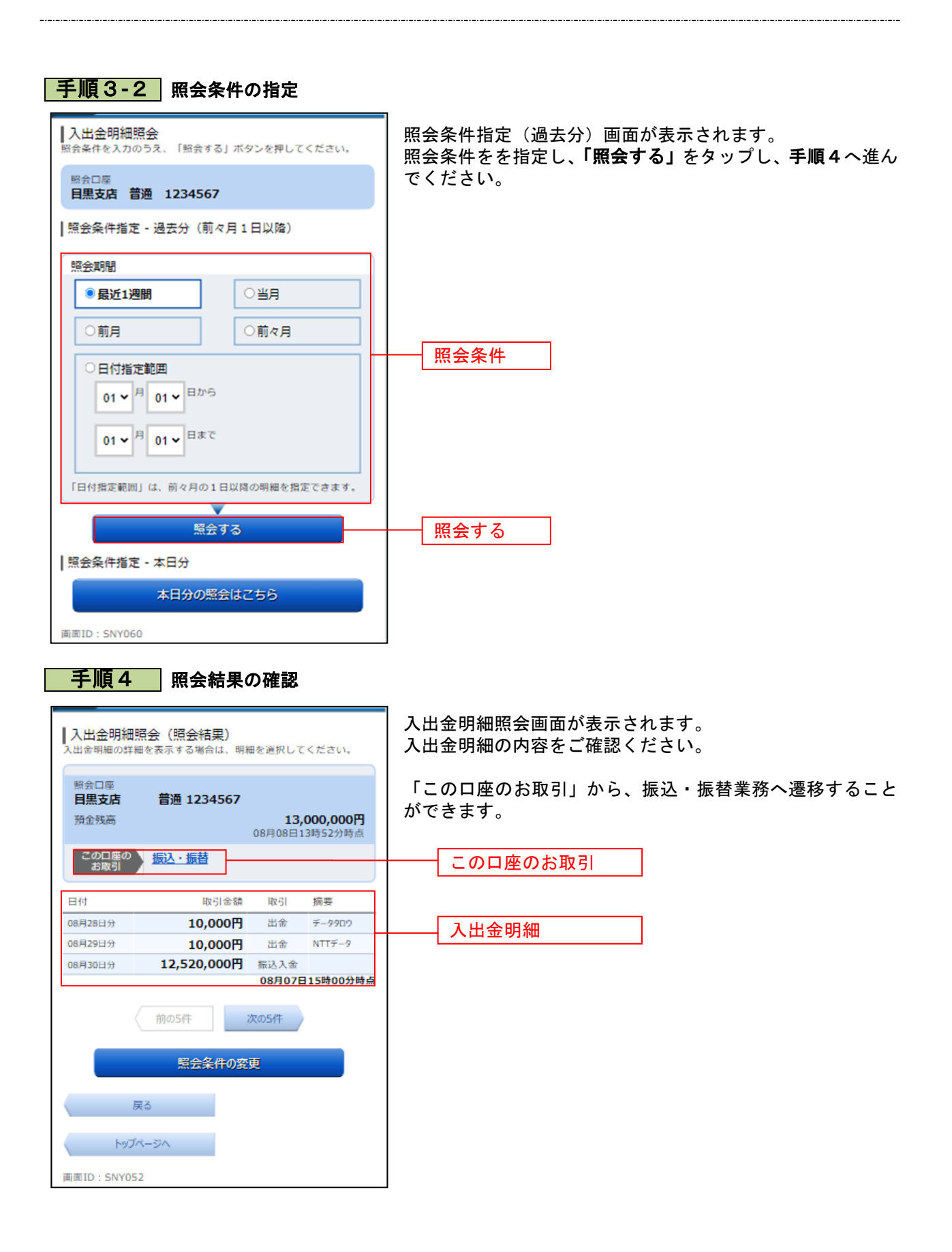